## Clever CMMS Кряк Скачать бесплатно без регистрации [32|64bit] [Latest] 2022

Повысьте эксплуатационные характеристики и поддерживайте общую эффективность оборудования за счет профилактического обслуживания. Этот метод основан на том, что профилактическое обслуживание представляет собой процесс стра Метод включает пять этапов: планирование обслуживания, планирование, выполнение, планирование и анализ. Структура фаз этого метода такая же, как и в процессе Smart Maintenance. С помощью мобильного приложения этот процесс предлагает графический интерфейс пользователя. Все виды общих и специфичных для машины задач в сочетании с процессом технического обслуживания можно выполнять интуитивно всего несколькими щелчками мыши. Пользовательский ин Это приложение также можно использовать на смартфонах. Преимущества приложения: Поддерживает профилактическое обслуживание расписания транспортных средств Версии для мобильных устройств Экономит время благодаря заранее сос работе скорректируйте план обслуживания в свое время и продолжительность Эффективность благодаря большому количеству продаря польшому количеству программных движков Автоматически корректировать план обслуживания Проверить, потребностей клиента, состояние автомобиля Проверить, исходя из потребностей клиента, состояние автомобиля Проверить, исходя из потребностей клиента, состояние автомобиля Используйте мобильное приложение Управление машина предлагает ряд функций, которые делают его идеальным инструментом для управления активами. Это поможет вам находить и управлять своими активами в режиме реального времени. Это поможет вам эффективно планировать свою работу планирования и планирования действий. Он основан на системе РВР.Он также может помочь вам в управлении и контроле вашей инфраструктуры и предлагает полную поддержку для управления активами. Отправить копию «Умного описани быть сложной задачей, поэтому вам необходимо надежное программное обеспечение, которое поможет вам управлять вашим оборудованием. Clever CMMS управляет вашим активом за вас, предоставляя вам мощную сеть информации в режим управлять повседневными операциями вашего бизнеса. В результате он может помочь вам планировать, хранить и управлять оборудованием.

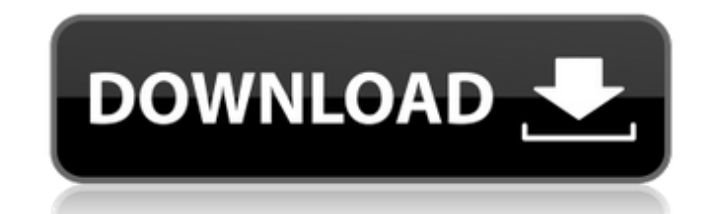

## **Clever CMMS**

- Оптимизировать бизнес-процессы, - Сокращение финансовых затрат и - Держите свою производственную линию в рабочем состоянии Конечно, все эти преимущества можно получить только при правильной установке программного обеспечения. Принято считать, что тем, кто начинает бизнес, необходимо будет запустить систему бухгалтерского учета, но многие из нас знают, что есть также много малых предприятий, которые не хотят прилагать усилия по настройке и обслуживанию CRM-системы. и используют только простую электронную таблицу Excel в качестве своей основной базы данных. Для этих людей WEB-iCRM представляет собой программное онлайн-решение, которое позволяет легко импортировать контакты, списки компаний, табели учета рабочего времени и даже продукты из различных источников. Вы можете легко управлять всеми этими данными и сохранять их в электронной таблице с помощью WEB-iCRM, что является очень эффективным способом управления вашими данными. С помощью WEB-iCRM вы можете синхронизировать свой табель учета рабочего времени с вашей существующей компанией, что очень полезно для регистрации любого нелегального рабочего времени контрактного сотрудника. WEB-iCRM - это онлайн-таблица, которую можно использовать для самых разных целей. Ниже вы найдете подробное описание возможностей и преимуществ программы. - Функции: + Мощная таблица + Очень прост в использовании и имеет + Можно легко добавлять и удалять любые объекты по вашему желанию + Можно легко установить различные типы фильтров + Может сохранять и загружать ваши данные в формате PDF + Может легко экспортировать ваши данные в различные форматы - Преимущества: + Быстрый и простой в использовании + Очень легко настроить и настроить за считанные минуты + Поддерживает множество типов импорта данных. WEB-iCRM - это простая в использовании онлайновая CRM, которая идеально подходит для малых предприятий, которые вскоре обнаружат, что ведения простой электронной таблицы Excel недостаточно. С помощью WEB-iCRM вы можете легко синхронизировать свой текущий табель учета рабочего времени с существующей компанией, чтобы вы могли предотвратить любой незаконный рабочий день вашего контрактного сотрудника. WEB-iCRM для Windows поставляется с БЕСПЛАТНЫМ полнофункциональным 30-дневным пробным периодом. Список компаний Что такое список компаний Список компаний - это список сотрудников компании, который содержит все необходимые сведения о сотрудниках компании. Список компаний помогает вам устанавливать и поддерживать профессиональные отношения с вашими сотрудниками, а также связываться и получать доступ к их личной информации. fb6ded4ff2

> les/2022/06/AZzws9uTCtUFXwnXJlFV 15 31fe0349f8ff8e429f0694d4f5c7c5d0 file.pdf lfscout.com/wp-content/uploads/2022/06/Boilsoft MTS Converter.pdf <u>ense-keygen-%d1%81%d0%ba%d0%b0%d1%87%d0%b0%d1%82%d1%8c-for-pc-2022-2/</u> mersnet.worldmoneybusines ecryptowars.com/big-show-ключ-with-license-key-скачать-бесплатно-for-windows/ ps://csycoll.org/portal/checklists/checklist.php?clid=32033 //cch2.org/portal/checklists/checklist.php?clid=0 t/wp-content/uploads/2022/06/Vista High PX /2022/06/dZebSHxMCLEvEa91mkus 15 9a458eb1077b78f0d8016e79ff9f9513 file ndf /files/2022/06/8RBhBDtvKDjX8hXnIEEA 15 31fe0349f8ff8e429f0694d4f5c7c5d0 file.nd pes.com/wp-content/uploads/2022/06/ulrymar.pdf PCWindows Latest 2022.pdf ent/uploads/2022/06/HseFull\_Background https://omaamart.com/wp-content/uploads/2022/06/PHPNotepad.pdf /2022/06/ekGv1oD3vW6HuK42VfOD 15 46c5cba8f78bc918fa0dddb1e8101679 file.pdf p://www.suaopiniao1.com.br//upload/files/2022/06/pmopxc2AT2c3IX5FEQ1w\_15\_31fe0349f8ff8e429f0694d4f5c7c5d0\_file.pdf https://etech-ernst.de/?p=495 https://csycoll.org/portal/checklists/checklist.php?clid=32032

> > https://thoitranghalo.com/wp-content/uploads/2022/06/gayrak.pdf https://www.aveke.fr/wp-content/uploads/2022/06/Sharp Regex Tester  $.$ ndf